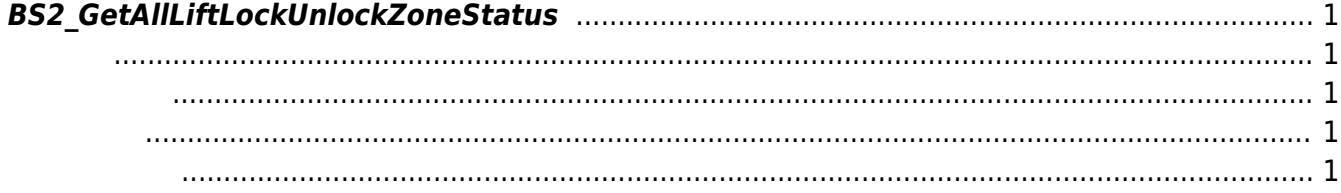

<span id="page-1-5"></span>[Zone Control API](http://kb.supremainc.com/bs2sdk./doku.php?id=ko:zone_control_api) > [BS2\\_GetAllLiftLockUnlockZoneStatus](#page-1-5)

## <span id="page-1-0"></span>**BS2\_GetAllLiftLockUnlockZoneStatus**

 $[+ 2.7.0]$  Lift /

<span id="page-1-1"></span>#include "BS\_API.h"

int BS2 GetAllLiftLockUnlockZoneStatus(void\* context, uint32 t deviceId, BS2ZoneStatus\*\* zoneStatusObj, uint32\_t\* numZoneStatus);

**BS2ZoneStatus** 

- <span id="page-1-2"></span>[In] *context* : Context
- $\bullet$  [In]  $deviceId$  :
- $\bullet$  [Out] *zoneStatusObj* : zone status
- $\bullet$  [Out] *numZoneStatus* : zone status

시스템에 메모리를 반환해야 합니다.

<span id="page-1-3"></span>합니다.

zoneStatusObj [BS2\\_ReleaseObject](http://kb.supremainc.com/bs2sdk./doku.php?id=ko:bs2_releaseobject)

BS\_SDK\_SUCCESS

<span id="page-1-4"></span>[BS2\\_GetLiftLockUnlockZone](http://kb.supremainc.com/bs2sdk./doku.php?id=ko:bs2_getliftlockunlockzone) [BS2\\_GetAllLiftLockUnlockZone](http://kb.supremainc.com/bs2sdk./doku.php?id=ko:bs2_getallliftlockunlockzone) [BS2\\_GetLiftLockUnlockZoneStatus](http://kb.supremainc.com/bs2sdk./doku.php?id=ko:bs2_getliftlockunlockzonestatus) [BS2\\_SetLiftLockUnlockZone](http://kb.supremainc.com/bs2sdk./doku.php?id=ko:bs2_setliftlockunlockzone) [BS2\\_SetLiftLockUnlockZoneAlarm](http://kb.supremainc.com/bs2sdk./doku.php?id=ko:bs2_setliftlockunlockzonealarm)

[BS2\\_RemoveLiftLockUnlockZone](http://kb.supremainc.com/bs2sdk./doku.php?id=ko:bs2_removeliftlockunlockzone) [BS2\\_RemoveAllLiftLockUnlockZone](http://kb.supremainc.com/bs2sdk./doku.php?id=ko:bs2_removeallliftlockunlockzone)

## From: <http://kb.supremainc.com/bs2sdk./>- **BioStar 2 Device SDK**

Permanent link: **[http://kb.supremainc.com/bs2sdk./doku.php?id=ko:bs2\\_getallliftlockunlockzonestatus](http://kb.supremainc.com/bs2sdk./doku.php?id=ko:bs2_getallliftlockunlockzonestatus)**

Last update: **2020/07/21 21:06**